# **NETWORK CONNECTION APPLICATION OF MEASUREMENT INSTRUMENTS IN TECHNICAL DIAGNOSTICS**

### **Jakub Belko, Lukáš Gőtz**

Master Degree Programme (2), FEEC BUT E-mail: xbelko00@stud.feec.vutbr.cz, xgotzl00@stud.feec.vutbr.cz

## Supervised by: Martin Frk

E-mail: frkmar@feec.vutbr.cz

**Abstract**: The project deals with the use of network connection devices in the measuring technique. It deals with theories and methods of measuring devices of connections to the computer network and their implementation. It focuses mainly on the use of devices from Agilent Company.

**Keywords**: Measuring instruments, LAN connection, method of connecting instruments.

## **1. ÚVOD**

V dnešní době je součástí měřicích přístrojů vyšší třídy, stejně jako počítačů, síťové rozhraní LAN, které umožňuje připojení zařízení k síti Internet. Hlavní výhodou daného připojení je odstranění omezení propojení měřicího přístroje pouze s jedním PC. Je tak umožněn vzdálený přístup k měřicím přístrojům prostřednictvím počítačové sítě. Nabízí se možnost měřicí přístroje sdílet a využít jejich plný potenciál nejen v rámci jedné laboratoře, ale i v rámci vysokých škol a odborných pracovišť. Toto připojené měřicích přístrojů je ekonomicky méně nákladné a umožňuje efektivnější využití přístrojů.

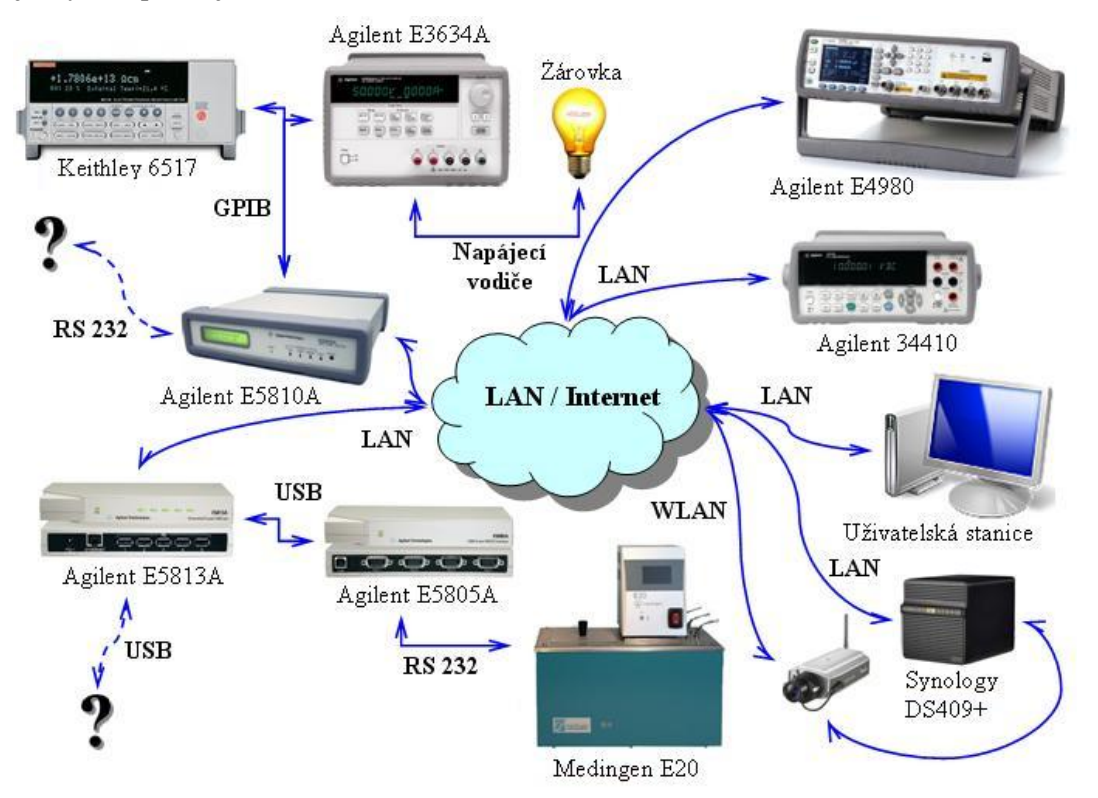

**Obrázek 1:** Schematické naznačení připojení měřicích přístrojů.

Dříve používané datové komunikační sběrnice GPIB, RS232, USB jsou dnes postupně nahrazovány standardem Ethernet na přístrojové platformě LXI (LAN eXtensions for Instrumentation), kterou v roce 2004 představila společně s ostatními společnost Agilent. Nový standard LXI obsahuje vše, co dříve používané sběrnice a přináší další nové výhody, především vysokou propustnost sítě a vysoký výkon měření. Díky své kompaktnosti, rychlosti vstupů a výstupů, spolehlivosti měření odpovídá potřebám výzkumných, vývojových a výrobních skupin dodávajících elektroniku pro průmysl, zdravotnictví, automobilový průmysl a spotřební elektroniku.

# **2. REALIZACE LABORATOŘE**

Centrálním prvkem je síťové datové úložiště NAS (Network Attached Storage) DS 409+ od společnosti Synology, na kterém běží webový server Apache. Na serveru jsou provozovány webové stránky laboratoře elektrotechnických materiálů (http://laboratore.uete.feec.vutbr.cz), které slouží jako vstupní portál k veškerým měřicím přístrojům jednotlivých laboratorních úloh. Dále jsou zde zpřístupněny všechny potřebné instalační soubory, manuály k přístrojům, návody a postupy k laboratorním úlohám. Projekt se ubírá dvěma směry možnosti vzdáleného přístupu k měřicím přístrojům.

Cílem práce je umožnit studentům vzdálené ovládání měřicích přístrojů vybraných laboratorních úloh prostřednictvím počítačové sítě. Jedná se o laboratorní úlohy v předmětech magisterského studia zaměřených na diagnostiku vlastností elektrotechnických materiálů. Každému měřicímu přístroji nebo síťovému zařízení je přidělena konkrétní IP adresa, kterou se v počítačové síti i Internetu jednoznačně identifikuje.

Webová stránka zprostředkovává řízený přístup k měřicím přístrojům a laboratorním úlohám. Jejím prostřednictvím budou studenti odevzdávat vypracované protokoly o měření laboratorních úloh a komunikovat s vyučujícími. Rovněž slouží jako zdroj informací pro studenty o laboratorních úlohách a používaných měřicích přístrojích. Prostřednictvím webových stránek je možné zjistit aktuální atmosférické podmínky v laboratoři a sledovat obraz ze dvou IP kamer umístěných v laboratoři.

# **2.1. VZDÁLENÝ PŘÍSTUP POMOCÍ KLIENTSKÉHO PROGRAMU**

Pro ovládání měřicích přístrojů byly naprogramovány obslužné aplikace s využitím softwaru VEE Pro. Aplikace vytvořené v tomto programu vyžadují instalaci potřebných souborů, knihoven a ovladačů na osobní počítač na straně připojeného klienta.

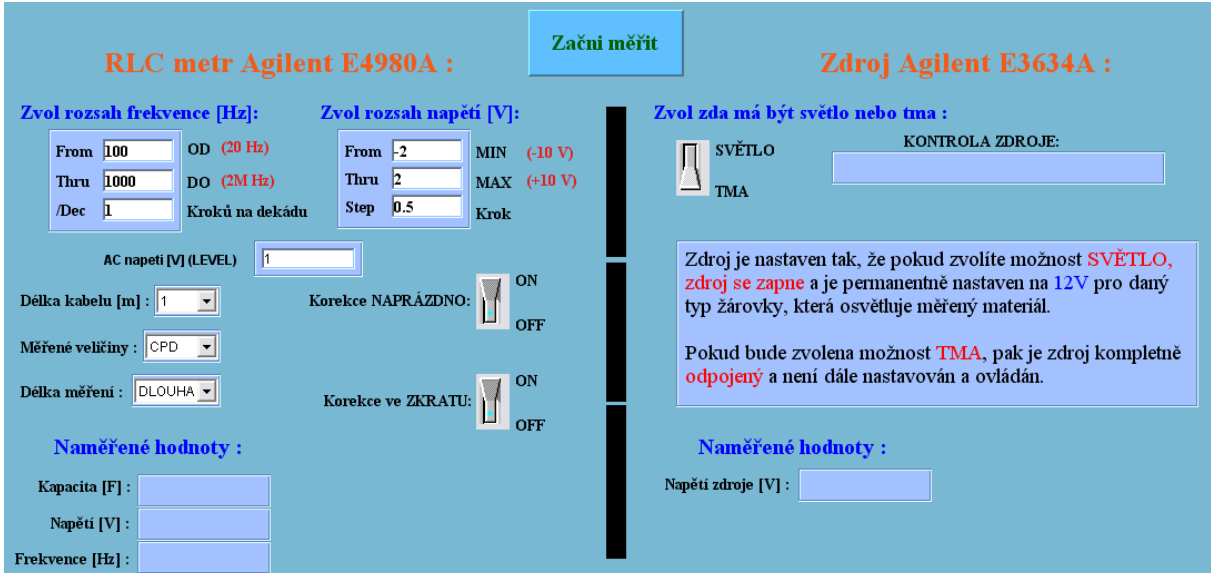

**Obrázek 2:** Hlavní okno vytvořeného programu pro úlohu měření C-V charakteristik.

Jsou zkoumány i další možnosti jiných programovacích jazyků (LabVIEW, MS Excel, apod), kde by bylo zapotřebí méně instalací na straně klienta, eventuelně převedení do mobilní platformy a využití aplikace v PDA.

## **2.2. VZDÁLENÝ PŘÍSTUP POMOCÍ INTERNETOVÉHO PROHLÍŽEČE**

Způsob realizace vzdáleného přístupu pomocí Internetového prohlížeče k měřicím přístrojům je založen na využití webových serverů každého měřicího přístroje nebo brány. K měřicím přístrojům je pak možné přistupovat přes libovolný internetový prohlížeč, který je součástí operačního systému každého osobního počítače. Popsaný způsob vzdáleného přístupu nevyžaduje instalaci ovladačů a knihoven na straně připojeného klienta. Laboratorní úlohy jsou naprogramovány formou algoritmů, které obsahují SCPI (Standard Commands for Programmable Instruments) příkazy a jsou přístupné přes webové stránky.

# **3. ZÁVĚR**

V tomto projektu se nejedná o ovládání měřicího přístroje připojeného k pracovní stanici a jeho ovládání za pomoci vzdáleného přístupu na tuto stanici, ale o plnohodnotné připojení přístroje přímo na klientovu stanici. Připojení měřicích přístrojů pomocí LAN přináší ekonomické úspory, zvyšuje efektivitu práce s měřicími přístroji a umožňuje snadné sdílení měřicích přístrojů. V projektu byly použity jak přístroje přímo se standardem LXI, tak i přístroje se staršími sběrnicemi, kde pro jejich připojení byly použity jako zprostředkovatelé spojení brána LAN/GPIB Agilent E5810A a síťový LAN/USB rozbočovač Agilent E5813A.

# **PODĚKOVÁNÍ**

Tento příspěvek vznikl za podpory grantu FRVŠ v rámci projektu 344/2011-F1/a Modernizace materiálově orientovaných laboratorních úloh prostřednictvím internetového přístupu.

### **REFERENCE**

- [1] The LXI Consortium. History of LXI [online]. 2010 [cit. 2010-11-13]. Dostupný z WWW: <http://www.lxistandard.org/about/>.
- [2] The LXI Consortium. LXI Products [online]. 2010 [cit. 2010-11-15]. Dostupný z WWW: <http://www.lxistandard.org/products/>
- [3] MANALOTO, Marlo. The Next Generation of Test, LXI and Agilent Open [online]. 2010 [cit. 2010-11-10]. Dostupný z WWW: <http://www.tti-test.com/go/lxi/lxi-pdfs/An\_Introduction\_to\_LXI.pdf>.
- [4] Agilent Technologies [online]. 2010 [cit. 2010-11-15]. Dostupný z WWW: <http://www.home.agilent.com/agilent/product.jspx?cc=US&lc=eng&ckey=1000004557:eps g:pro&nid=-34193.536881830.00&id=1000004557:epsg:pro>.
- [5] Synology.com [online]. 2011 [cit. 2011-03-01]. Dostupný z WWW: <http://www.synology.com/support/download.php?lang=enu&b=4%20bays&m=RS409%2B >.